**AutoCAD Crack [Win/Mac] (2022)**

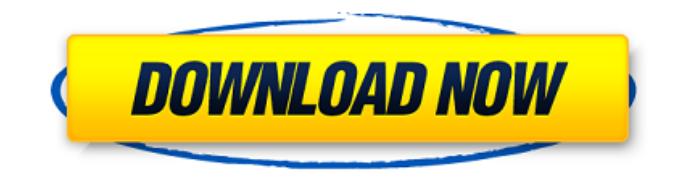

## **AutoCAD Crack Download (April-2022)**

Key features Edit View Features to view different objects Diagrams are either 2D or 3D. 2D objects can have 2D layers. 3D objects can have 2D layers. Layers can be assigned to specific drawing units, for example, view drawings can be organized by building or office. A scale bar shows the ratio of a view or a layer. For example, a view at a scale of 0.15 is 1/7 as large as the view at a scale of 1. Features to view different objectsDiagrams are either 2D or 3D.2D objects can have 2D layers.3D objects can have 2D layers.Layers can be assigned to specific drawing units, for example, view drawings can be organized by building or office.A scale bar shows the ratio of a view or a layer. For example, a view at a scale of 0.15 is 1/7 as large as the view at a scale of 1. View a 3D model Edit 3D view You can either use 3D view from 3D workspace, 2D or orthogonal view from 2D workspace. 2D view You can either use 2D view from 2D workspace, or 2D orthogonal view from 3D workspace. You can either use 3D view from 3D workspace, 2D or orthogonal view from 2D workspace. Annotation tools Edit Sketch AutoCAD's sketch is a convenient way to view the 2D drawing workspace. AutoCAD's sketch is a convenient way to view the 2D drawing workspace. Structure AutoCAD's structure lets you view and edit assembly of parts and their dimensions. AutoCAD's structure lets you view and edit assembly of parts and their dimensions. Meshes Meshes allow you to view and edit the surfaces of the modeled elements. Meshes allow you to view and edit the surfaces of the modeled elements. Visual Styles Visual styles are a set of symbols, colors, and linetypes that you can use to improve readability of your drawings. Visual styles are a set of symbols, colors, and linetypes that you can use to improve readability

### **AutoCAD Crack + With Full Keygen For PC**

ACIS, Autodesk CAD Interface Service, is an HTTP-based, Web services-based API for AutoCAD to access AutoCAD data. AutoCAD 2010 introduced a new API interface for the AutoCAD Desktop product, which is based on the.NET Framework. A Windows Forms API is being released to enable AutoCAD 2008 customers to access AutoCAD data in a new way. Autodesk Exacting Dimensioning (ED) The Autodesk Exacting Dimensioning (ED) is a 2D/3D dimensioning and property management software platform, focused on infrastructure asset management and automation. Autodesk ED was first available on the internet as a demonstration site in August 1998, when it was called "Autodesk Exactdimension." The beta version was renamed "Exactdimension" for its release to beta testers in October 1998. Autodesk ED went into closed beta in January 1999 and was released to the public in February 1999. Autodesk ED closed its beta program in December 2000 and became fully public in March 2001. The company also introduced a new version, Autodesk ED V8, in September 2007. In addition to supporting AutoCAD, AutoCAD PLM, AutoCAD Map 3D, Autodesk Dynamo, and Autodesk Technical Communication products, Autodesk ED's ability to create "dimension specific views" of database data allows customers to more easily update and manage digital representations of their assets. Autodesk ED's ability to track and synchronize changes to objects and dimensions also assists companies in managing their infrastructure by means of automated rules or processes that can be triggered by changes to digital assets. According to the company, Autodesk ED is the first dimensioning platform to offer object-level tracking and synchronization capabilities. See also 3D office software Comparison of CAD editors for 3D models References External links Official web site Autodesk Exchange Apps What's New In Autodesk Exchange Apps Category:1998 software Category:CAD software for Windows Category:C++ software Category:Computer-aided design Category:Dimensional modeling Category:Geometry processing software Category:GIS software Category:MS-DOS software Category:Unix software]\] and ceramics \[[@B38]\]. Additionally, it has been shown that the effect of the binder a1d647c40b

## **AutoCAD Crack+ (Latest)**

Step 1: \* Go to start > run \* type regedit in run \* go to HKEY\_LOCAL\_MACHINE\SOFTWARE\Autodesk\AutoCAD\ \* copy the key id from the reg key \* go to start > run \* type keygen.exe in run \* copy the key id from the reg key \* press enter \* accept license agreement \* press enter \* it will ask you to input the path name of the licence file \* click browse and then select the licence file that you saved in step 4 \* it will ask you to input the keyid in the text box \* input the key id that you copy from the reg file \* the licence file will be opened \* double click the activation key in the licence file \* you will see a message like this \* select [Yes] and press enter \* it will be activated. \* save your licence file and exit Step 2: \* After your licence file is activated, you can activate your keygen by simply copying the id from the reg file \* and double click the keygen to generate the activation code. \* the keygen will generate an activation key with a 15 digit number \* copy that key from the keygen and paste it in the licence file. \* it will prompt you for the key id again. \* input the same number from the keygen \* select [Yes] and press enter \* it will be activated. \* save your licence file and exit Step 3: \* The licence file that you create is a text file. Copy it and paste it in the folder where the Autocad is installed  $*$  go to start  $>$  run  $*$  type regedit in run  $*$  go to HKEY\_LOCAL\_MACHINE\SOFTWARE\Autodesk\AutoCAD\ \* copy the key id from the reg key

### **What's New In AutoCAD?**

Insert and delete multiple layers with a single command. Make fast, editing-free edits on existing layers, using new Insert and Delete Multiple Layers commands. Revisit your past changes using the History Palette. With the new Unmark command, you can quickly and easily revert your changes. Consolidate and manage floating layers. Now you can easily group floating layers using new Floating Layers Toolbars and Commands, and hide floating layers with new Hide Floating Layers command. Improvements in dimensioning: Auto-add and edit dimensioning styles. Open and edit dimensioning styles created using your preferred tool. Incorporate alternate definitions for same-named dimensioning styles. You can now add alternative definitions of dimensioning styles, so the style can be applied to existing dimensions without having to recreate the style. Add dimensioning and annotations directly to drawings. You can now quickly add dimensioning, annotating, and text to drawings. Improved performance in annotation tool: New Annotate Multi-Object command to quickly add many annotations. New interactive tip and position-adjustment assistance: Drag and drop to move and reposition annotations. Drag and drop can now be used to easily reposition and resize text and annotations on the screen. New power users' tool: Speed up your markup tasks by defining your own custom commands. Improved creating polyline curves: Click to add and edit spline points. You can now click to add and edit points to generate polyline curves, or to edit spline points directly. When you're modeling, you'll find these other enhancements in AutoCAD: Dimensioned tapered rectangle: When you're ready to start drawing a tapered rectangle, now you can just place and measure the rectangle, including the inner and outer radii of the tapered area. Improved tapered polylines: A simple command has been added to automatically create tapered polylines. Polyline arc tools: Improved editing tools for polylines. Create polyline arcs with faster and more precise tools. Slope value: You can now set the slope of a line or arc. New dimensioning option: Control dimensioning mode to automatically fit sizes to space constraints.

# **System Requirements For AutoCAD:**

For Full HD graphics on the Windows 7 operating system: i5 processor 4 GB RAM 4 GB Hard Drive Space 1280 x 1024 Screen Resolution Windows 7, 64-bit (3GB+ RAM) For Full HD graphics on the Windows 8 operating system: Windows 8, 64-bit (4GB+ RAM) For Full HD graphics on the Windows 10 operating system:

Related links: